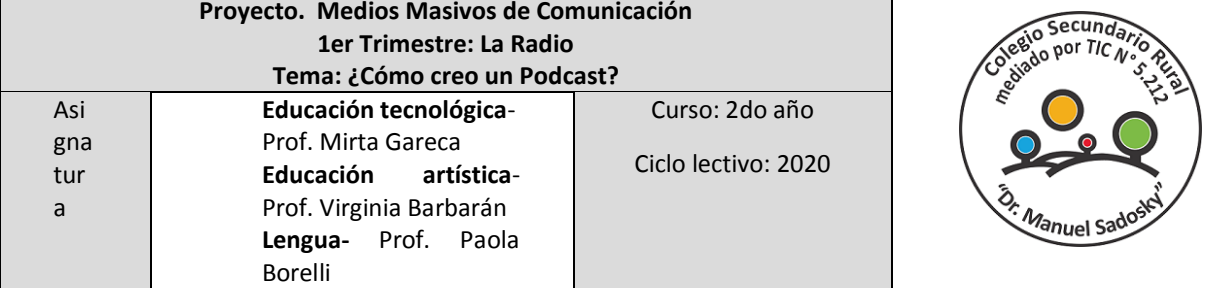

# Clase N° 6: ¿Cómo creo un podcast?

# Hola chicos y chicas de 2do año! ¿Cómo

están?

Las profes Pao, Virginia y Mirta les damos la bienvenida a esta clase en donde vamos a establecer las pautas para el trabajo final, que será crear un Podcast (audio) para ser emitido en la radio.

A lo largo de todo el proyecto de

MMC, hemos visto muchos aspectos relacionados a la comunicación, a las prácticas de la comunicación, mediante la radio, recorramos un poquito lo que aprendimos:

- El uso de la palabra.
- El uso adecuado de la voz, teniendo en cuenta la articulación, la emisión y la producción de la voz.
- Los elementos del lenguaje radiofónico: la voz, los efectos sonoros, el silencio y la música y los planos sonoros…
- Además respondimos a la pregunta ¿Qué son los formatos radiofónicos? Son formas que encontramos para comunicar en la radio.

De allí veíamos que cada formato tiene características particulares que lo diferencian unos de otros, ellos se clasifican en 3 tipos de géneros: **periodístico o informativo, dramático, y musical.** 

Del género periodístico podemos decir que la entrevista cumple una función muy importante cuando queremos conocer a nuestro interlocutor, dado que ella nos da a conocer las ideas y opiniones del entrevistado, siendo el objetivo principal obtener información sobre un tema específico. Recordemos la siguiente entrevista realizada a la directora del colegio Manuel Sadosky, es decir nuestra directora: **JOS** 

ENTREVISTA A DIRECTORA.mp3

#### **Objetivos de la clase:**

- Conocer r las diferentes herramientas propuestas.
- Desarrollar la creatividad mediante la grabación del podscat.

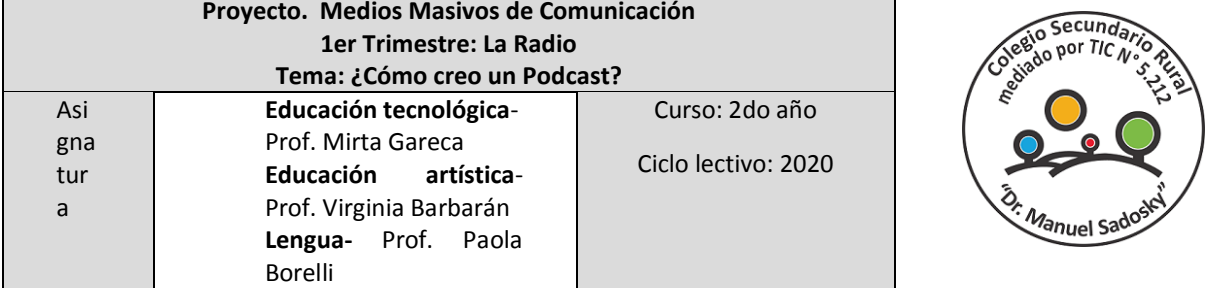

 Seguramente estuviste navegando en internet y pudiste disfrutar de algún tema musical o algún video que te gustó mucho.

#### Actividad de inicio:

Menciona tres videos o audios que pudiste ver u oír desde internet.

## ¿Comenzamos?

Cómo dijimos al inicio, hoy vamos a dar las pautas generales sobre como grabar un podcast. **Pero antes, ¿saben qué es y para qué sirve un Podcast?**

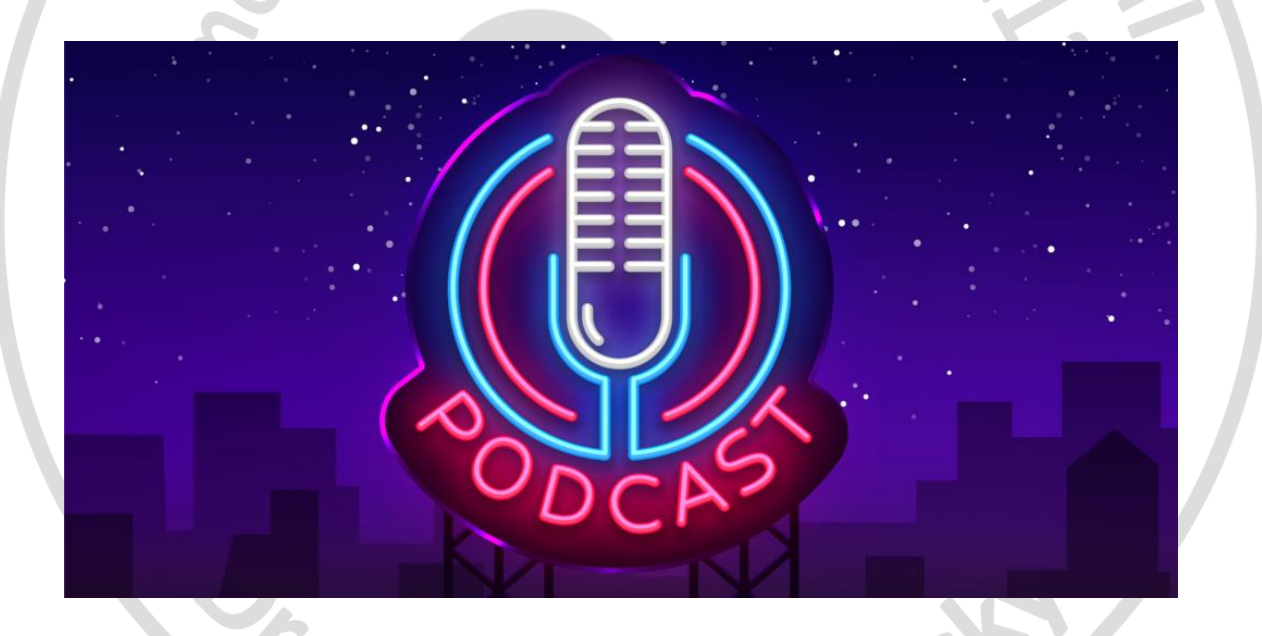

Un **podcast** es un audio o un video centrado en una temática, y lo podemos encontrar en internet.

A diferencia de un programa de radio convencional, los **podcast** para la radio, están disponibles en cualquier momento y pueden reproducirse o escucharse en cualquier momento, ya sea en línea o descargándolo. Recordemos que en esta radio Cadena Máxima contamos con una plataforma en donde se encuentran alojados los diferentes podcast diarios del colegio 5212, en los cuales los profes nos cuentan algo novedoso cada día.

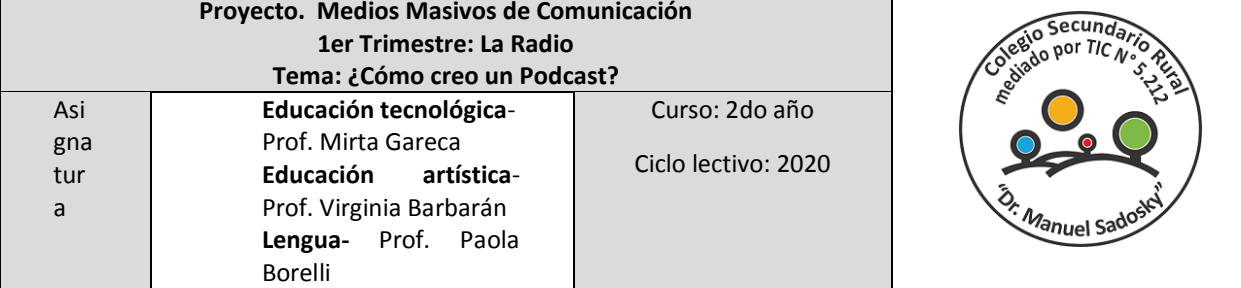

### ¿Cómo crear un podcast?

- 1. Elegí un tema para tu podcast.
- 2. Definí a los participantes del podcast. (podés realizar una entrevista o tener a alguien invitado, un especialista del tema. Es momento de hacer participar a alguien de la familia o a toda la familia, ¿Qué te parece este reto?
- 3. Planificá el contenido que se abordará.
- 4. Preparate vocalmente.
- 5. Ordená el equipo para grabar( puede ser con la computadora mediante Audacity o con el celular)
- 6. Edita tu podcast, o te damos la opción de grabar con el celular por partes y enviarnos para que nosotras lo editemos en Audacity. (Atención con esta opción).

Para realizar el Podcast primero realizá un guión, que te va a servir como guía para la grabación.

#### Guion para la realización del Podcast:

**(Es importante ser muy ordenados y anotar todo para que no quede nada al azar. Tené en cuenta que l**a duración del podcast debe ser entre 7 a 9 minutos).

**Grabación 1:** 

**Presentación del Tema**:…………………………………………..

Presentación del/a locutor/a y participantes:…………………………….

#### **Grabación 2:**

(**Introducción al tema**) Breve descripción de lo que se contará:………….

por ejemplo: En esta oportunidad les voy a contar sobre………………..Soy Araceli de Madrejones y vengo a presentarles la historia de mi familia…

Sados **Grabación 3: Desarrollo del tema**: …………………………………………. **Grabación 4: Cierre:**………………………………………………….. Despedida y agradecimiento**…**

Tips para lograr un buen podcast:

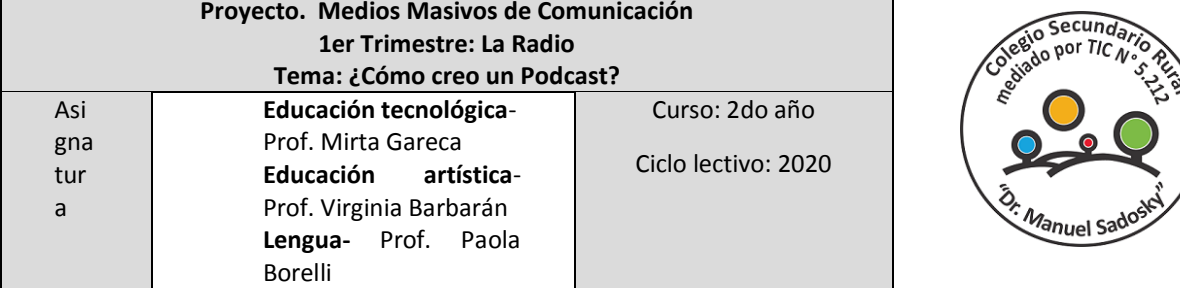

Para lograr un podcast increíble ten en cuenta lo siguiente:

#### **Elementos radiofónicos:**

La palabra muchas veces debe estar acompañado con elementos radiofónicos como: el silencio, los efectos sonoros y música.

#### **Música:**

Es importante seleccionar la música correspondiente al tema que se está desarrollando

Ten en cuenta que cuando estás hablando es preferible que pongas música instrumental para que no obstruya el mensaje que estás transmitiendo.

#### **Planos sonoros:**

Ojo, hay que tener mucho cuidado al compaginar, porque no todos los sonidos tienen que estar en el mismo plano, qué significa eso? Que no pueden sonar al mismo volumen, a la misma intensidad, ya que la voz debe sonar en Primer Plano, los efectos sonoros y la música en segundo plano o de fondo, sin que interfiera el mensaje. Salvo que quieras hacer escuchar la música o los sonidos en forma principal.

Recorda sobre lo que trabajamos en este punto, la voz debe sonar en Primer Plano, los efectos sonoros y la música en segundo plano o de fondo, sin que interfiera el mensaje.

#### **Emisión de la voz:**

La voz: otro tema muy importante a la hora de grabar un PODCAST es el de emitir la voz de forma articulada, bien modulada, haciendo las respiraciones adecuadas para que se entienda correctamente el mensaje.

#### Actividad de desarrollo

1- Escribir y grabar un guion de podcast teniendo en cuenta todas las herramientas brindadas a lo largo del Proyecto. (En caso de no poder grabar el audio, se aceptará el material escrito).

2 Utilizar la herramienta Audacity para grabar y editar los audios en formato mp3.

3- Enviar todas las actividades propuestas por el link de tareas de la plataforma y por todos los medios disponibles.

#### Actividad de cierre del Proyecto:

- Realizar una reflexión sobre lo que pudieron aprender y compartir con sus compañeros de curso de las demás sedes de este colegio, sobre este proyecto.
- Sugerir algún tema relacionado a los medios masivos de comunicación para los trimestres que vienen.

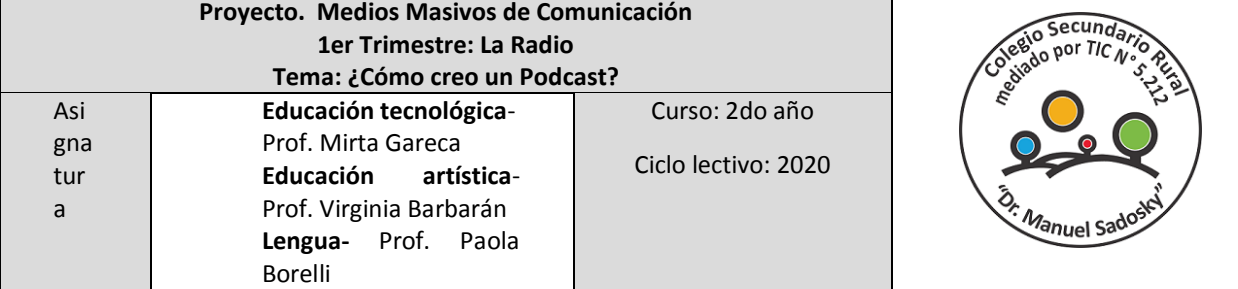

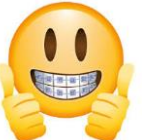

Recuerden que estamos muy interesados de todas sus dudas e inquietudes, deben comunicarse por todos los medios disponibles y ya

# saben….**#CUIDENSE PARA CUIDARNOS TODOS**

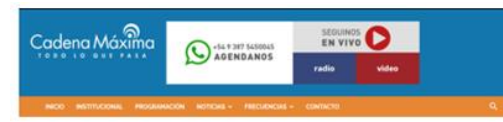

A Glares con la Radio

Recuerden escuchar el programa en la página de la radio: "Cadena Máxima". Salimos los DÍAS VIERNES a partir de las 15,00 hs.

Haciendo clic AQUÍ podrán escuchar todos los programas del colegio o en la frecuencia 106.7 y sus repetidoras.

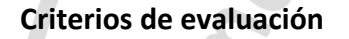

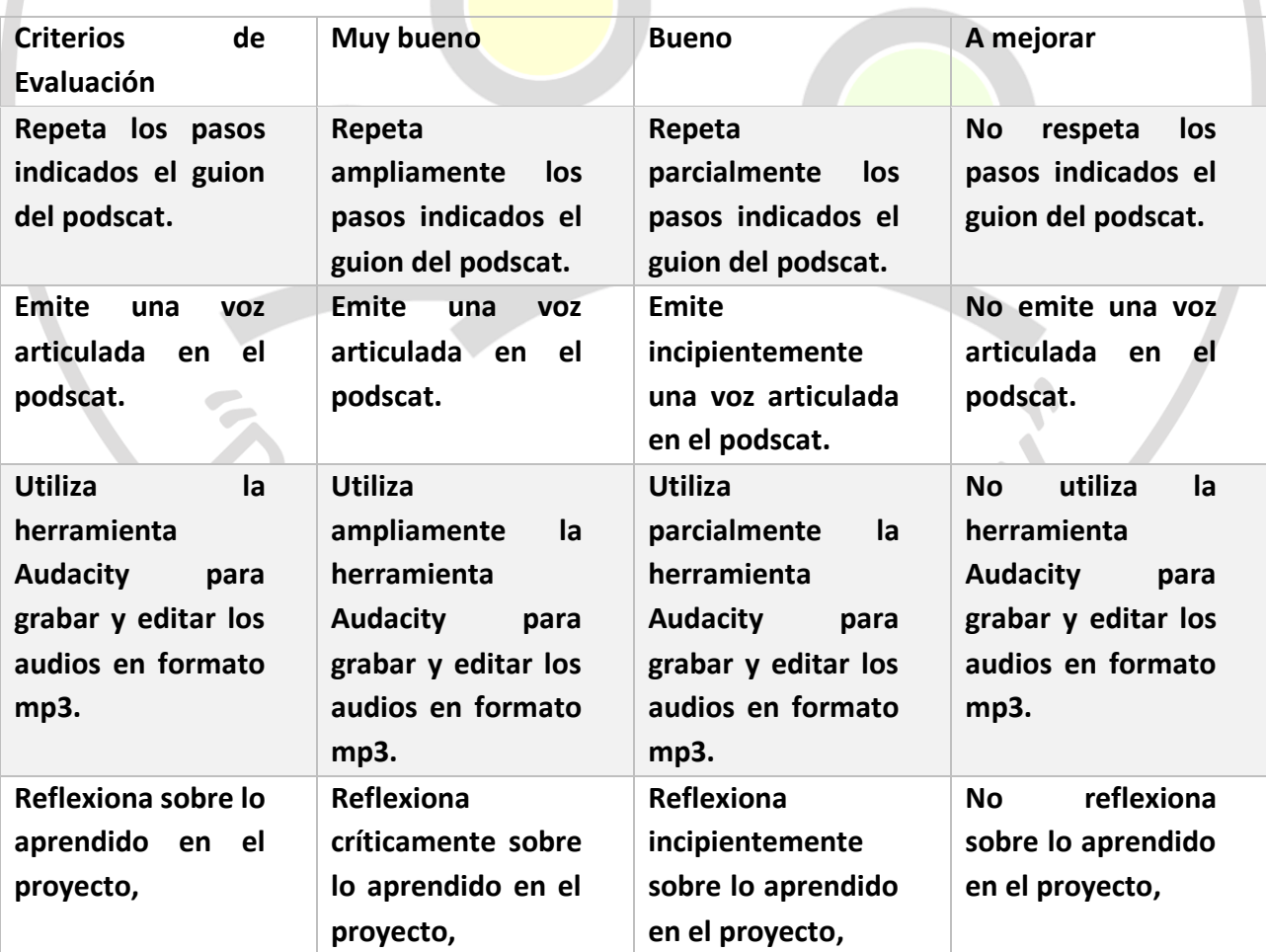

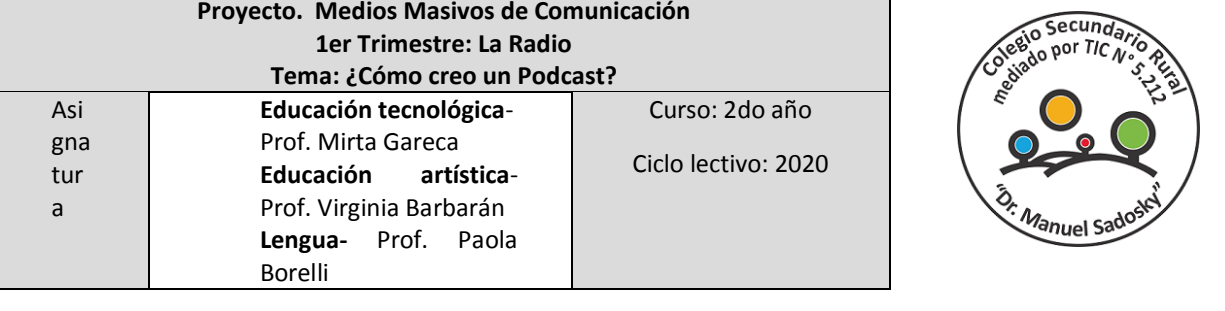

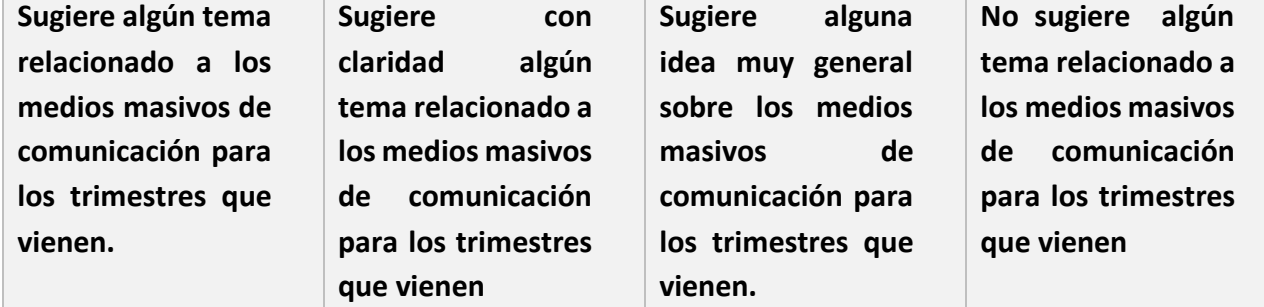

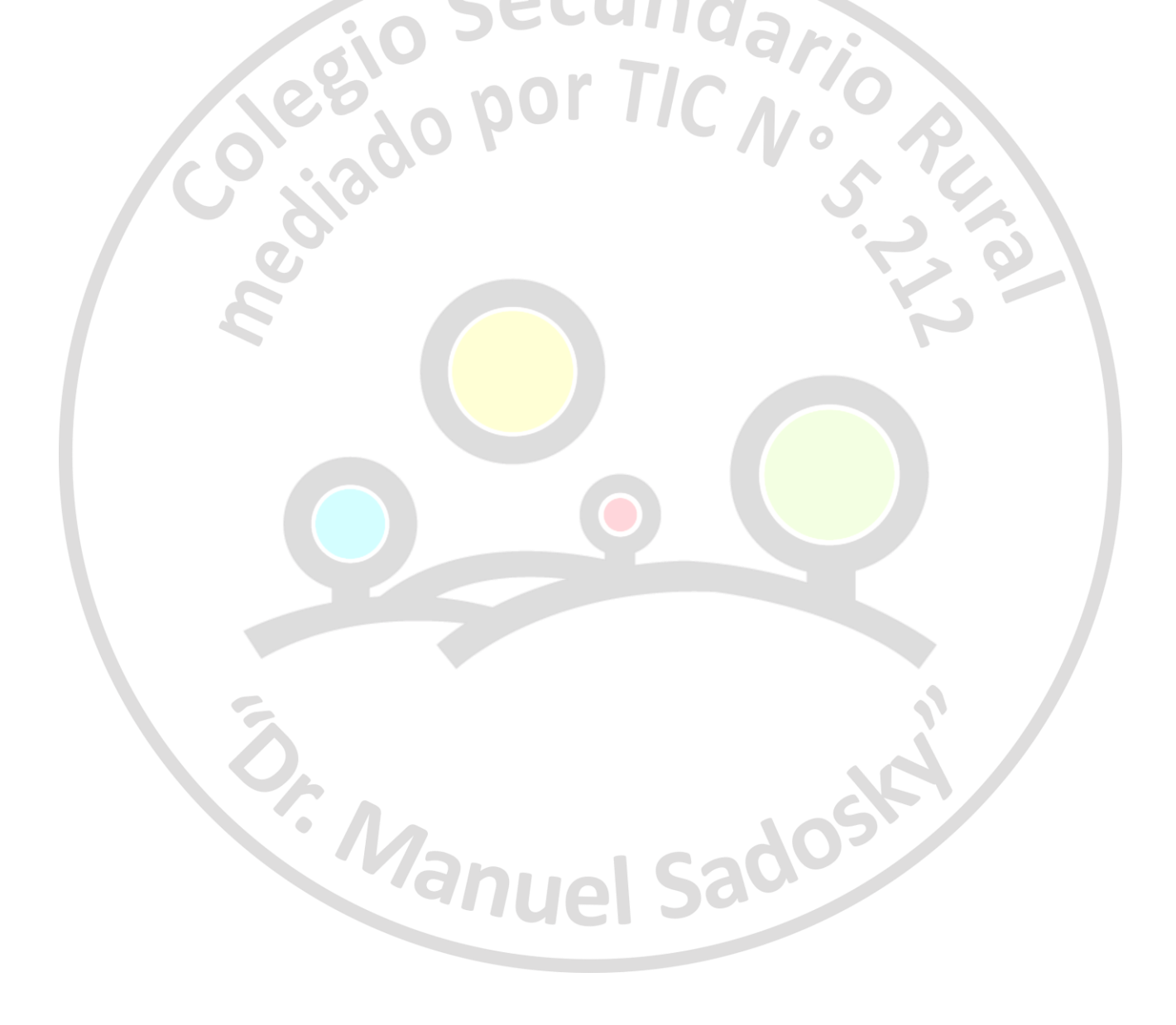